# Лекция 5

### Ilya Yaroshevskiy

### 24 сентября

## Содержание

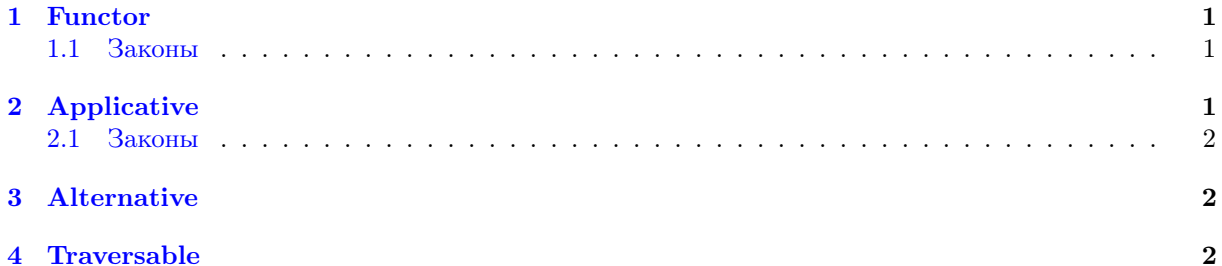

#### <span id="page-0-0"></span> $\mathbf{1}$ Functor

Определение.

```
class Functor f where
\bar{1}fmap :: (a \rightarrow b) \rightarrow f a \rightarrow f b\overline{2}
```

```
\BoxГримечание. (\llap{$\ast$}) = \text{fmap} - \text{h}нфиксный оператор
Пример.
```

```
Prelude> : kind (->)
(-) :: * -> * -> *
Prelude> : kind (->) Int
(-) Int :: * -> *
```
instance Functor  $((->) r)$  where  $\mathbf 1$ fmap ::  $(a \rightarrow b)$  ->  $(r \rightarrow a)$  ->  $r \rightarrow b$  $\overline{a}$  $fmap = (.)$  $\overline{\mathbf{3}}$ 

#### <span id="page-0-1"></span> $1.1$ Законы

- 1. fmap  $id \equiv id$
- 2. fmap  $(f \cdot g) \equiv f$ map f. fmap g

#### <span id="page-0-2"></span>Applicative  $\overline{2}$

Определение.

```
class Functor f \Rightarrow Applicative f where
\overline{1}pure :: a \rightarrow f a\overline{2}(\langle * \rangle) :: f (a \to b) \to f a \to f b\overline{3}
```
Пример.

```
1 instance Applicative (->) r) where
2 pure :: a \rightarrow r \rightarrow a3 pure x = \_ - \ge x4
5 (\langle * \rangle) :: (r -> a -> b) -> (r -> a) -> r -> b
6 f \langle * \rangle g = \langle x \rangle -> f x (g x)
```
### <span id="page-1-0"></span>2.1 Законы

- 1. pure id  $\langle * \rangle$   $v \equiv b$
- 2. pure  $(.) \le x > u \le x > v \le x \equiv u \le x > (v \le x)$
- 3. pure f  $\langle * \rangle$  pure  $x \equiv$  pure (f x)
- 4. u  $\llap{$\ast$}$  pure  $y \equiv \text{pure}(x, y) \llap{$\ast$}$  u

### <span id="page-1-1"></span>3 Alternative

Определение.

```
1 class Applicative f \Rightarrow Alternative f where
2 empty :: f a
3 \langle \langle | \rangle \rangle :: f a -> f a -> f a
```
Пример.

```
1 instance Alternative Maybe where
2 empty :: Maybe a
3 empty = Nothing
4
5 \quad \left( \langle | \rangle \right) :: Maybe a -> Maybe a -> Maybe a
6 Nothing \langle \rangle r = r
7 \t1 \t<|> = 1
```

```
1 instance Alternative \Box where
2 empty :: [a]
3 empty = []4
5 (\langle \rangle) :: [a] -> [a] -> {a}
6 \langle | \rangle = (++)
```
### <span id="page-1-2"></span>4 Traversable

Определение.

```
1 class (Functor t, Foldable t) => Traversable t where
2 traverse :: Applicative f \Rightarrow (a \rightarrow f b) \Rightarrow t a \Rightarrow f (t b)3 sequenceA :: Applicative f \Rightarrow t (f a) \Rightarrow f (t a)
```
Пример.

```
1 instance Traversable Maybe where
2 traverse :: Applicative f \Rightarrow (a \Rightarrow f b) \Rightarrow Maybe a \Rightarrow f (Maybe b)
3 traverse _ Nothing = pure Nothing
      traverse f (Just x) = Just \langle \frac{1}{2} \rangle f x
```

```
instance Traversable [] where
\mathbf 1traverse :: Applicative f \Rightarrow (a \rightarrow f b) \Rightarrow [a] \Rightarrow f [b]\,2\,traverse f = foldr consF (pure [])
\overline{\mathbf{3}}where
\bf{4}consF x ys = (:) <\\\ \eff x <\> \eff x <\\> ys
\, 5
```